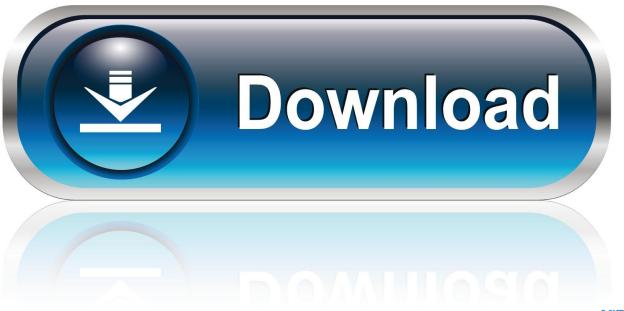

0-WEB.ru

Wamp Server Php 5.6 Download

1/4

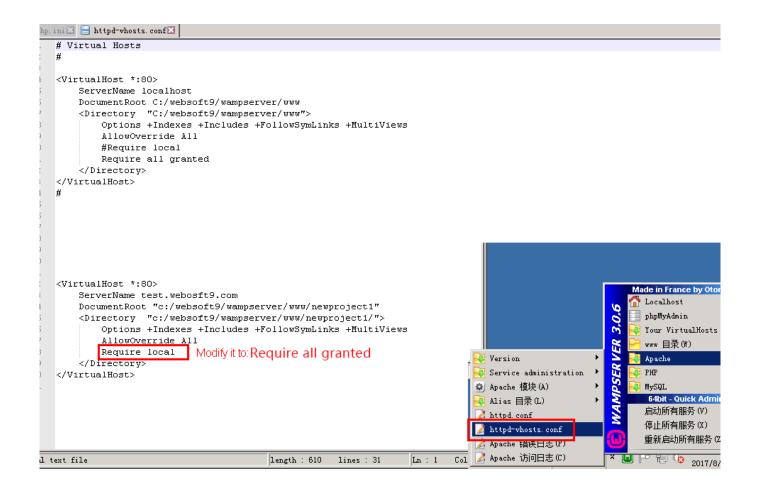

Wamp Server Php 5.6 Download

2/4

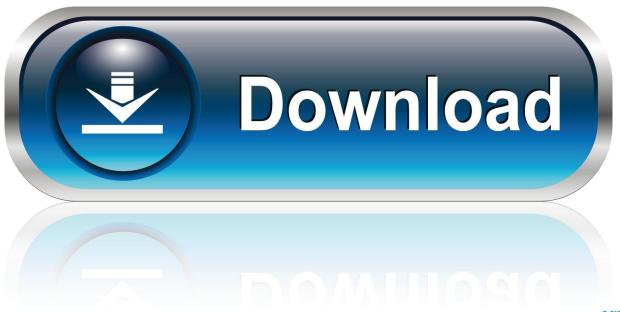

0-WEB.ru

WampServer 64 bits (x64) 3.2.0. – Wampserver 3.2.0 64 bit x64 – Apache 2.4.41 – PHP 5.6.40, 7.3.12, 7.4.0 – MariaDB 10.4.10l10.3.20 – PhpMyAdmin 4.9.2 .... Wampserver 32 Bit; Wamp Server 5.6; Wamp Server 32-bit; Download ... MariaDB 10.5.5 Wampserver 3.2.3 64 bit - Apache 2.4.46 - PHP 7.4.95.6.40 - MySQL .... Wampserver 3.2.0 64 bit x64 – Apache 2.4.41 – PHP 5.6.40, 7.3.12, 7.4.0 – MariaDB 10.4.10l10.3.20 – PhpMyAdmin 4.9.2 Download WampServer for free.. VC11 x86 Non Thread Safe 5.6. from. https://windows.php.net/download/. Download the Zip File. the open it, It should be in your Downloads ...

It comes with PHP 5.6.25. In order to add different PHP ... In my case, I download Wampserver update 3.1.9; At your current WampServer, .... Aurora 3D text & logo maker latest version. Axact. Ciit Cluster. Ciit Cluster | the education hub... where you can download all books, software .... The Wizard is a PHP script that when installed on a web server can give guidance ... Download the Loader Wizard: ZIP archive or tar.gz (.tgz) archive ... The older archive, version 6.0.9, includes ionCube Loaders for PHP 5.6 and PHP 7.0 only.. Download the latest version of Wamp Server WAMP5 for Windows. The latest from Apache, PHP and MySQL in a single pack. Wamp Server, known previously .... Windows free WAMP server installer for an Apache ,PHP, MySQL development.

## wamp server download

wamp server download, wamp server, wamp server latest version, wamp server 32 bit, wamp server tutorial, wamp server localhost, wamp server mac, wamp server setup, wamp server for windows 10, wamp server alternative

## wamp server 64 bit

5.7, and PHP 5.6. When the download completes, run the installer. How to Set Up Your Own WAMP Server | MakeUseOf. This is how to use .... WampServer refers to a solution stack for the Microsoft Windows operating system, created by Romain Bourdon and consisting of the Apache web server, OpenSSL for SSL support, MySQL database and PHP ... Print/export. Download as PDF · Printable version .... 6 (x86) with PHP 5.6.25, but it does not work. I followed the official phalcon webside instructions, I downloaded the correct version (Phalcon 3.0.3 .... Wampserver 3 Includes the following components: Apache: 2.4.39; MySQL: 5.7.26; MariaDB: 10.3.14; PHP: 5.6.40/7.0.33 ...

## wamp server latest version

But, to run WordPress you need a database, PHP and a server. ... You can download WAMP via the WAMP site and select either the 32 or 64 bits ... Apache 2.4.23; PHP 5.6.25 and 7.0.10; MySQL 5.7.14; PhpMyAdmin 4.6.4 .... Wampserver 3.1.0 32 bit x86; Apache 2.4.27 – PHP 5.6.31; MySQL 5.7.19; Visual Studio ... For Chrome, you can download/install it from here. ... in which they will host up to date modules for their famous WAMP server. ... Visit the PHP downloads section for Windows and grab the package you want to use. Make sure ... For this guide lets assume you want PHP 5.6.15.. Download WAMP at https://www.wampserver.com/en/ (Note: the ... If your live server has PHP 7.4, then you should not be running PHP 5.6 as .... Solved: I m new on magento ... i had downloaded magento 1.9.3.10 ... upgrade your wamp server to 3.1.x to get the Php version 5.6 - then it will .... I have WampServer Version 3.1.4 64bit installed on Windows 7 and it comes with PHP ... I was trying to change the php version from 7.2 to 5.6 to test something. ... Run the downloaded Wamp server.exe setup; Select the location, if need to set ... 7fd0e77640